# arm

## Updates of TF-M build system restructure

David Hu March 16, 2023

© 2023 Arm

arm

Build split

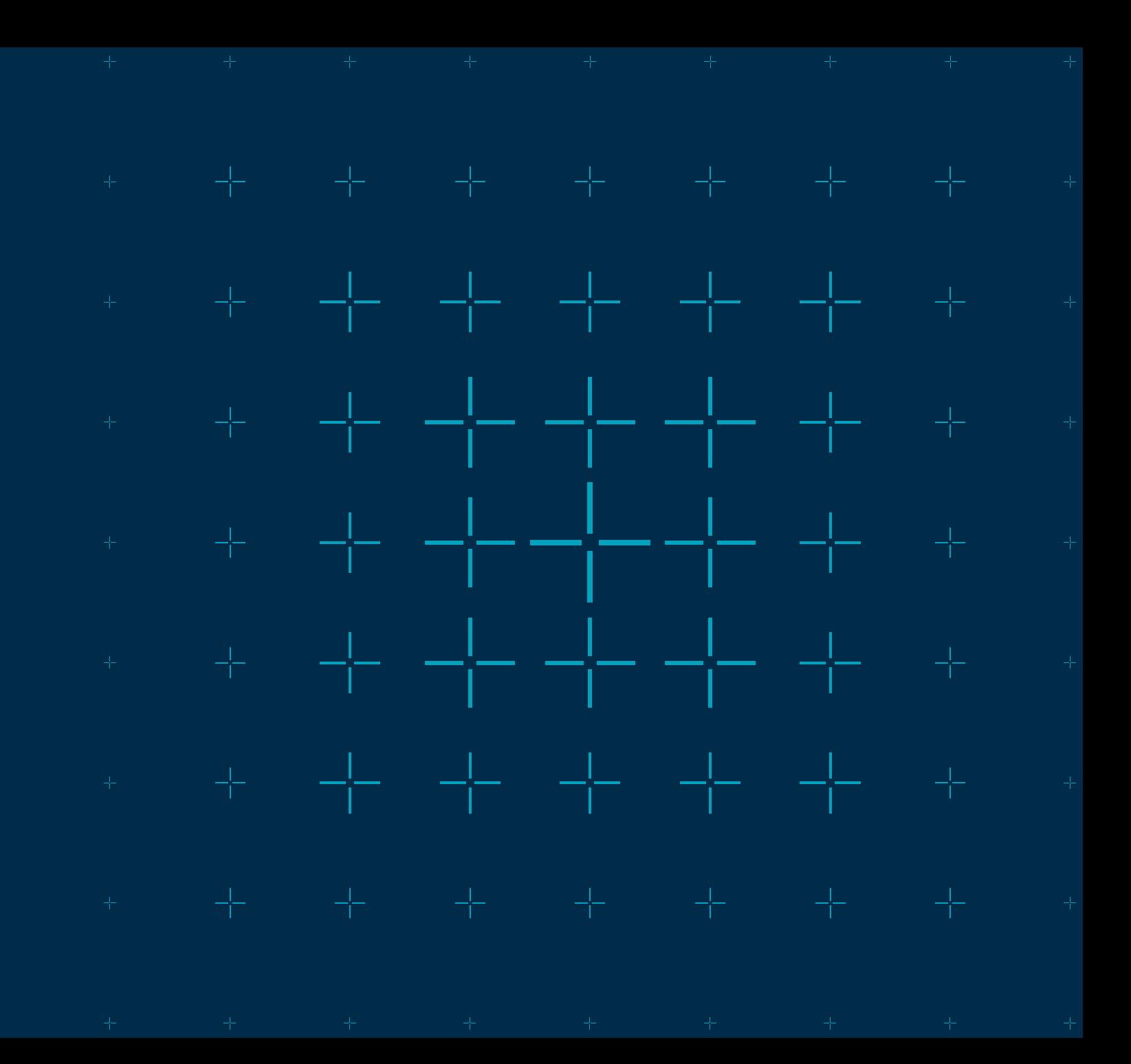

© 2023 Arm

#### Review of [proposal](https://www.trustedfirmware.org/docs/tf-m_forum_20220120_Restructure_TF-M_build_system.pdf)

 $+$  Separate builds of BL, TF-M SPE and NSPE

- Build each module as a CMake external project under a virtual root project
- Simulate actual NS + TF-M integration scenarios
- Simplify build configuration, such as multi-core settings and FP compiler flags

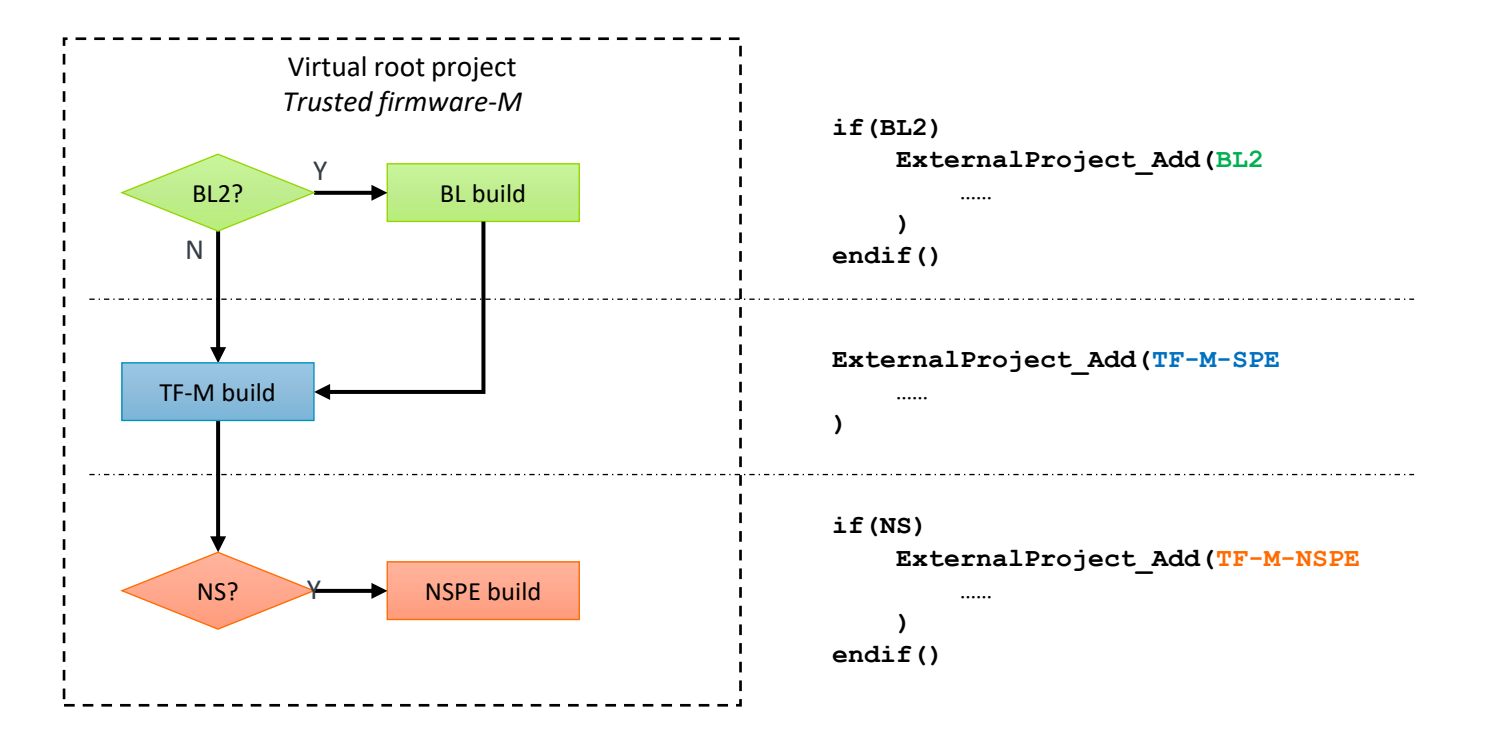

#### Major restructure

- $+$  Almost identical to those in proposal
	- A virtual root project + independent external projects  $+A$  root configuration step for fundamental configs
		- $+$  Collect command line arguments in root project and pass them to external projects
	- Secure/non-secure/bootloader specific configs  $+$ And share common config
	- Flags S\_BUILD/NS\_BUILD/BL\_BUILD indicate current build  $+$  Also used to wrap platform builds Alternatively separate platform CMakeLists.txt into platform\_s/ns/bl.cmake
	- Define root source/build directory variables TFM SOURCE/BINARY DIR, to replace CMAKE\_SOURCE/BINARY\_DIR

+ CMAKE\_SOURCE/BINARY\_DIR vary in each external project

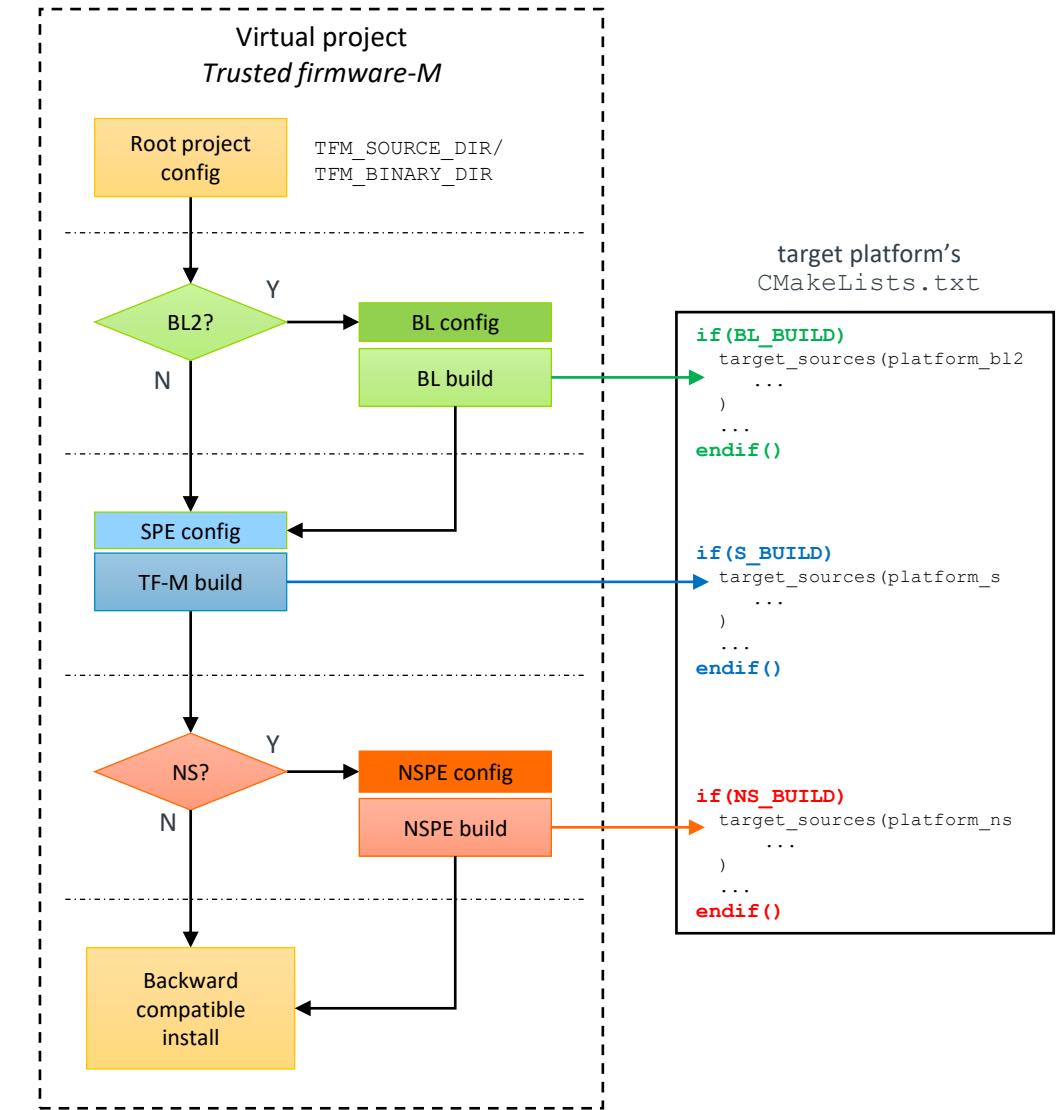

New features since proposal

- $\pm$  Integrate Kconfig-based configuration
	- Kconfig generates a common project config header file which can be easily included by all external projects
	- Still require a post config step to collect configs not supported yet (by Kconfig)

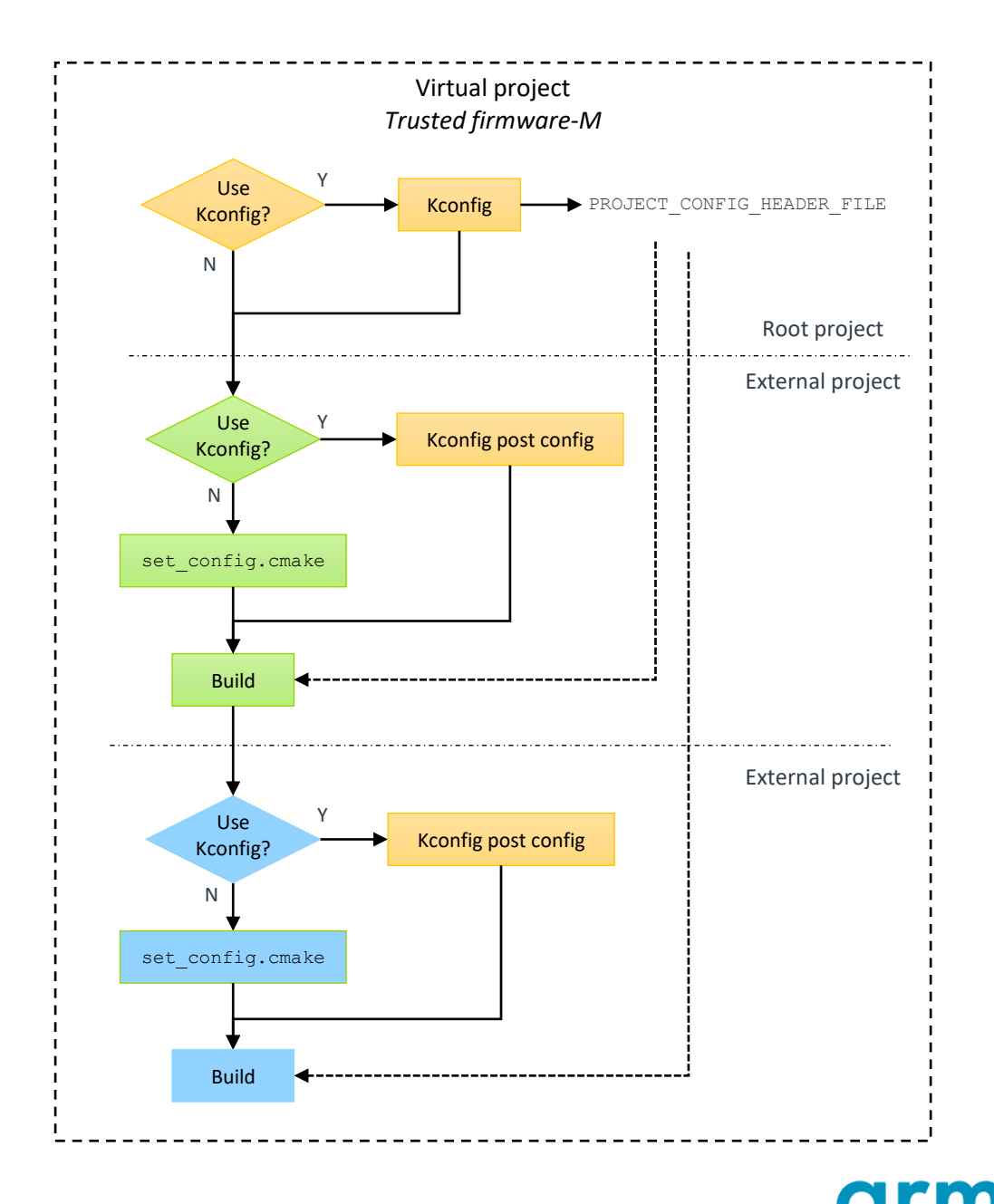

New features since proposal

- $+$  Integrate Kconfig-based configuration
	- Simplify the overall configuration after Kconfig can support more configs
	- By skipping duplicated configuration steps in multiple external projects

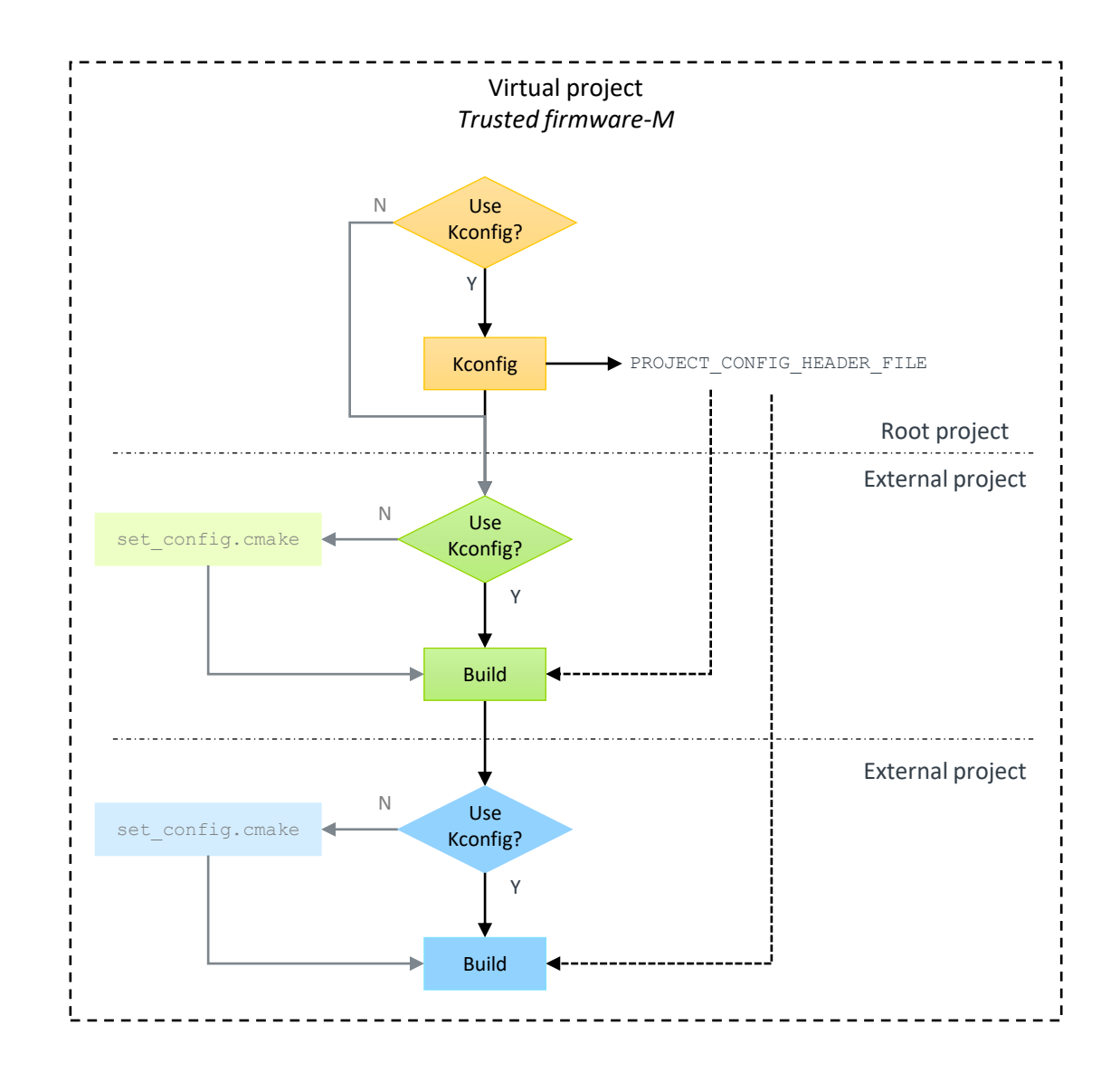

New features since proposal

- $+$  Download 3<sup>rd</sup> party libraries only once
	- Avoid duplicated downloads of shared 3rd party libraries used by multiple projects.
	- Paths of 3<sup>rd</sup> party libraries are maintained in a temporary CMake file under build folder
	- When a 3<sup>rd</sup> party library is requested for the first time, its path is written into the temporary CMake file
	- All external projects include this temporary CMake file to fetch 3rd party library which have been downloaded.
	- Implemented in fetch remote library(). Main routines are unaware of this change.

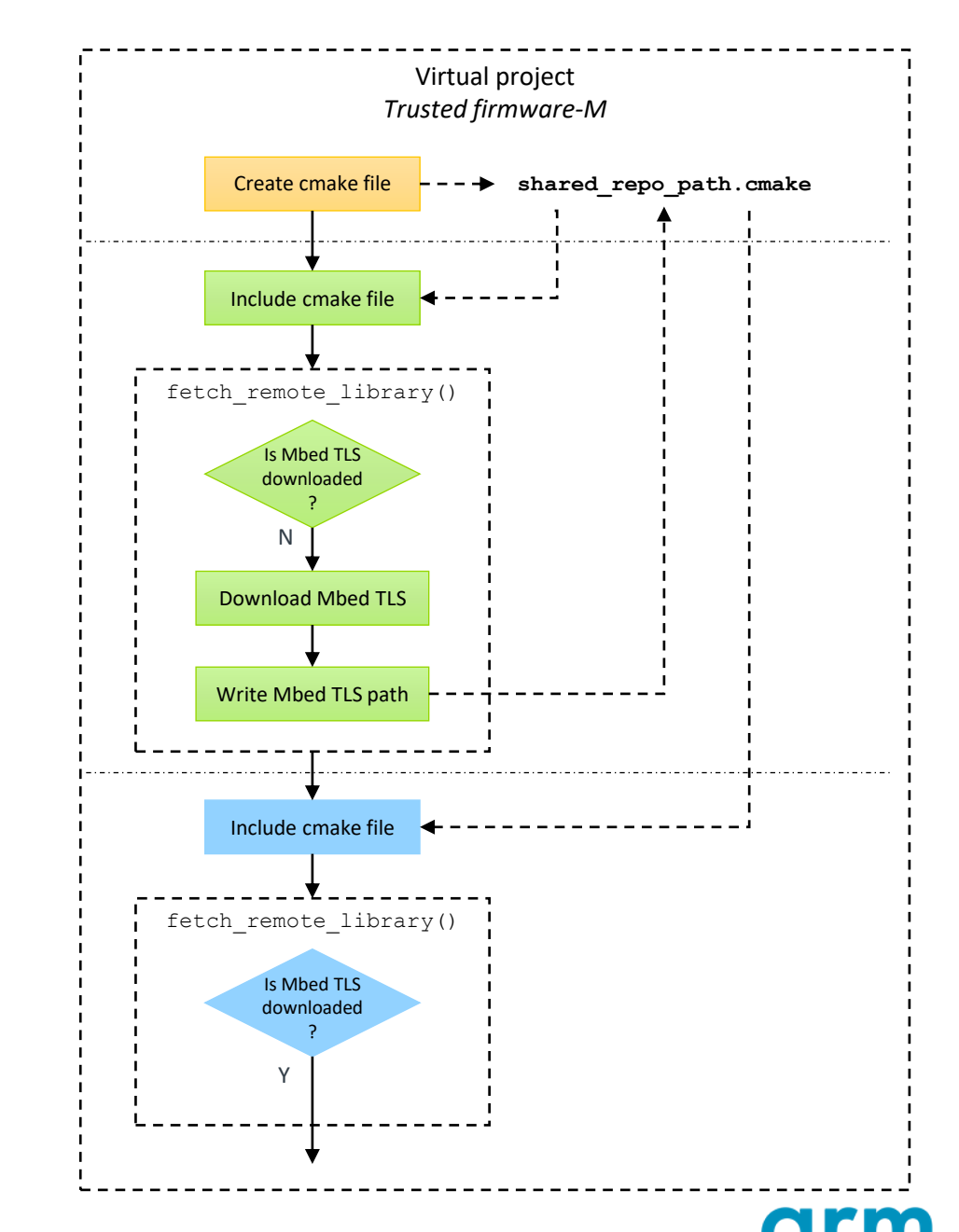

### Progress and status

#### $+$  Patch status

- Patch set under review
	- +[TF-M changes](https://review.trustedfirmware.org/q/topic:%2522build-split%2522+status:open+repo:TF-M/trusted-firmware-m)
	- + [tf-m-tests changes](https://review.trustedfirmware.org/q/topic:%2522build-split%2522+status:open+repo:TF-M/tf-m-tests)
- OpenCI nightly test passed With some tweaks on static check

#### $+$  Plan

- Any review comment is welcome!
- Documentation update
- It is expected that major implementations can be merged in 2023Q2

arm

# A step forward

Build NS from NS

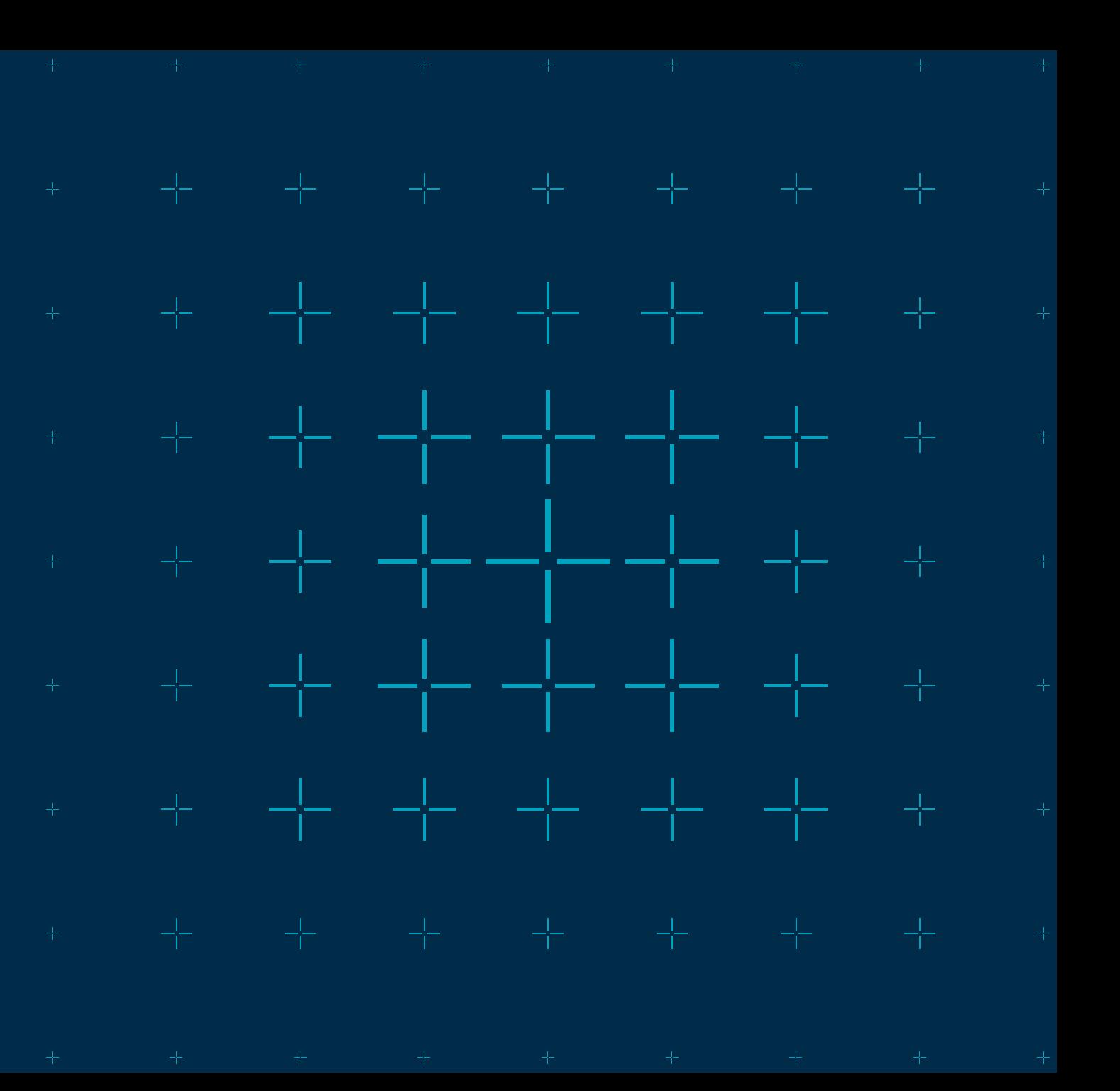

### Start NS/tests build from tf-m-tests

#### Current build sequence

- $\pm$  All types of builds are triggered from TF-M
	- tf-m-tests is integrated as a component
	- TF-M and tf-m-tests are tightly coupled

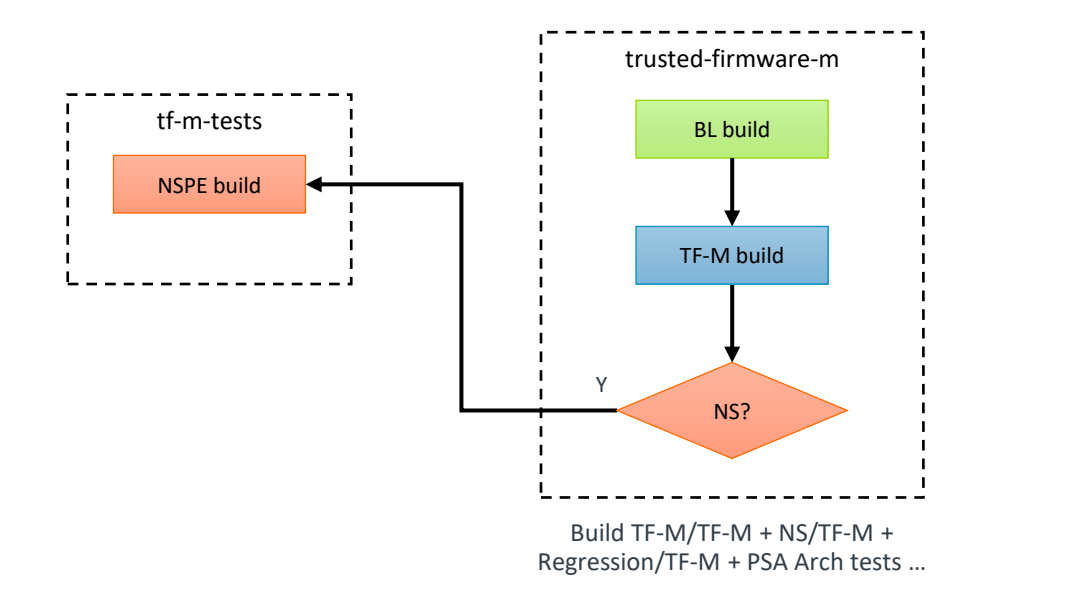

#### Proposed build sequence

- $-I$  Invert the dependency
	- TF-M alone builds secure images only
	- Build NS/Regression/PSA Arch tests from tf-m-tests

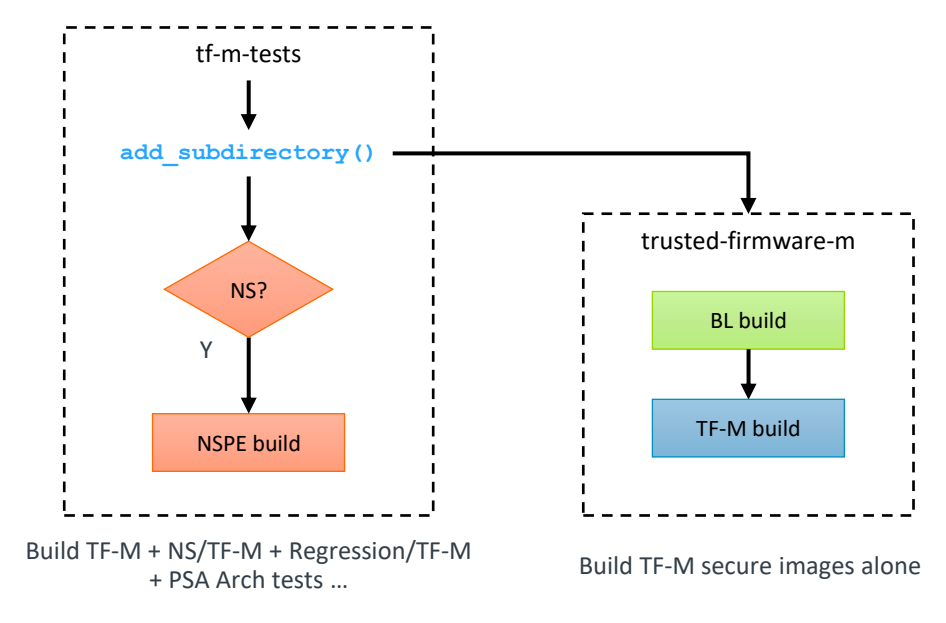

### What's the benefit?

 $\pm$  Simplify TF-M development and integration

- Minimize complexities of various NS scenarios in TF-M, such as diverse NS app source directories.
- Integrate TF-M with another NS implementation simply via add subdirectory()
- TF-M only focus on its own 3<sup>rd</sup> party dependencies. Tf-m-tests takes over the management of regression tests and PSA Arch tests.

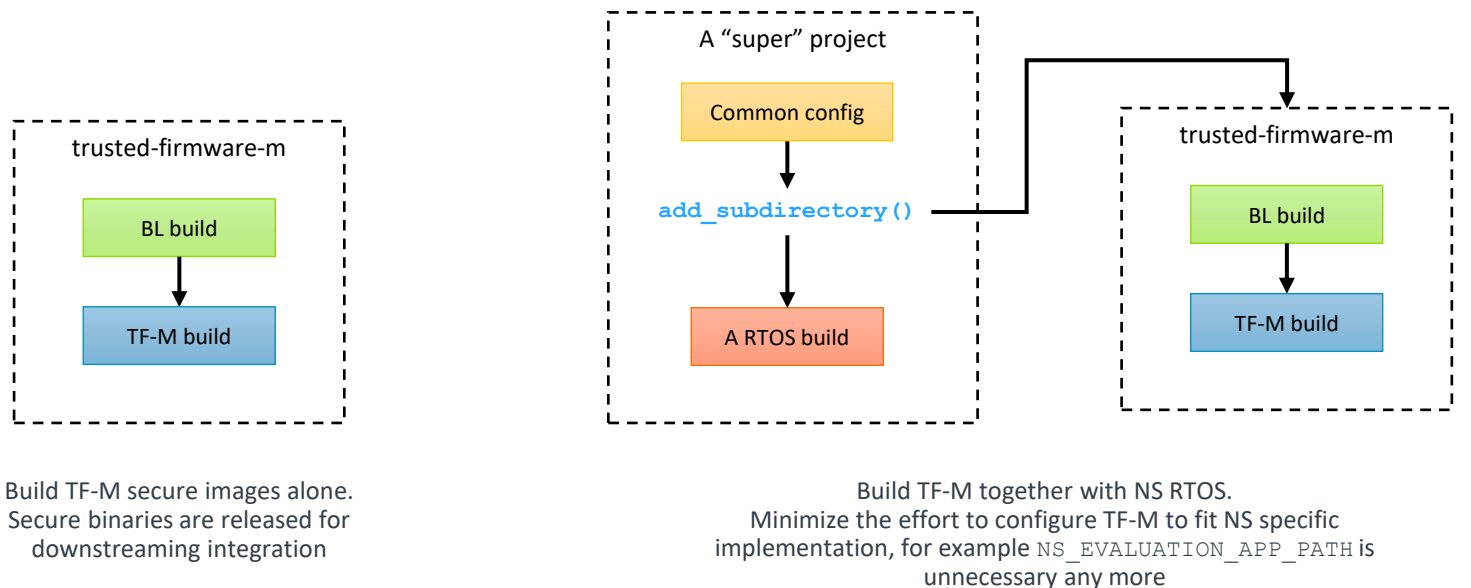

Straightforward based on build split

#### $-$  Tf-m-tests

- Download *latest* trusted-firmware-m  $+$  Still rely on trusted-firmware-m cmake utils and common config
- Build S via add subdirectory()
- Build NS as an external project
- $+$  Trusted-firmware-m
	- Remove NS build
	- Support to accept parent scope configuration  $+$  Build command configs
- $+$  OpenCI
	- Trigger regression tests from tf-m-tests
	- tf-m-tests patches can be verified via openCI

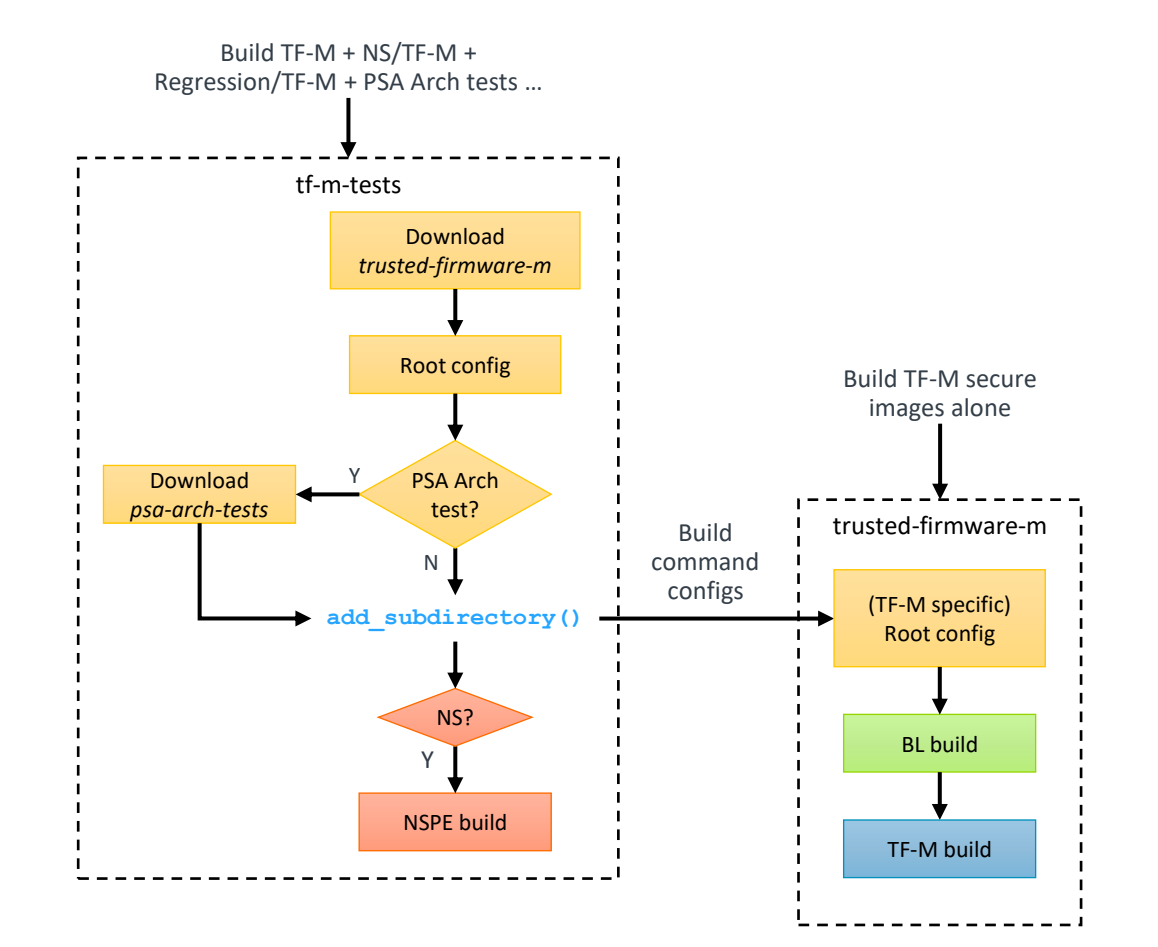

#### $+$  Tweak the build scripts

- Build regression tests/PSA Arch tests from tf-m-tests folder
- Otherwise, TF-M build fails with test flags set

#### $+$  TF-M and tf-m-tests commit synchronization

- tf-m-tests always downloads *latest* TF-M code base in this proposal
	- $+$  It is the responsibility of tf-m-tests to track and verify TF-M latest master branch
	- $+$  TF-M is updated frequently. Extremely inconvenient to track and update TF-M commit ID in tf-m-tests.
	- $+$  It enables tf-m-tests patches to be verified by per-patch CI
		- **.** If those patches only affect tf-m-tests
- However
	- $H$  If users work on a specific TF-M/tf-m-tests commit, it becomes difficult to figure out the corresponding peer commit.

#### $+$  TF-M and tf-m-tests commit synchronization

- Insert a trailer in *tf-m-tests* commit message to "hook" a TF-M *change ID*
	- $+$  Tf-m-tests git commit-msg automatically inserts a  $TF-M-Change-Id-hook$  trailer when committing
	- $+$  The trailer value is set to  $TBD$  as a dummy one by default
	- $+$  Developers shall manually fill in the corresponding TF-M Change ID
	- $+$  The Change ID keeps the same while the commit ID varies during development of a patch

commit db3b7cdfb8b008f2fcd3ff9941f5bbe1084c759c Author: David Hu <david.hu@arm.com> Date: Wed Mar 8 10:22:10 2023 +0800

This is a commit title

This is commit message detail.

Signed-off-by: David Hu <david.hu@arm.com> Change-Id: Iad8b30d524cddfedd3e75bda25f92a5b7e4b81db TF-M-Change-Id-hook: TBD

commit db3b7cdfb8b008f2fcd3ff9941f5bbe1084c759c Author: David Hu <david.hu@arm.com> Date: Wed Mar 8 10:22:10 2023 +0800

This is a commit title

This is commit message detail.

Signed-off-by: David Hu <david.hu@arm.com> Change-Id: Iad8b30d524cddfedd3e75bda25f92a5b7e4b81db TF-M-Change-Id-hook: Iefdc09834a723ce1f78fd67ace1d83

**git commit –s … git commit –-amend**

 $+$  TF-M and tf-m-tests commit synchronization

• Insert a trailer in *tf-m-tests* commit message to "hook" a TF-M *change ID*

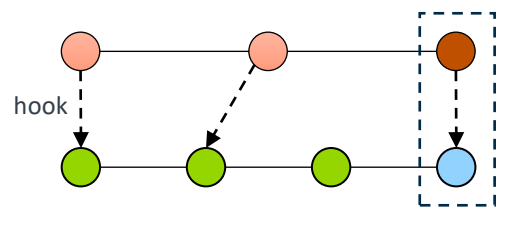

Hook tf-m-tests change to the coupled TF-M commit

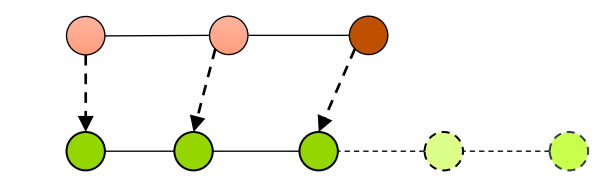

Hook tf-m-tests change to the "current" latest TF-M commit. If other commits are merged in TF-M during development, unnecessary to update the hook.

But eventually CI tests with the latest TF-M shall be passed.

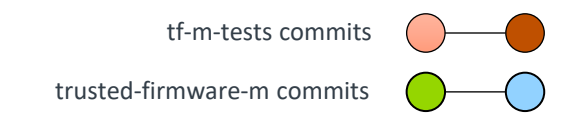

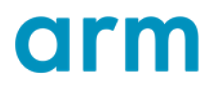

#### $+$  TF-M and tf-m-tests commit synchronization

- Users work on a specific *tf-m-tests* commit
	- $+$  Locate the corresponding TF-M commit according to the  $TF-M-Change-Id-hook$
	- $+$  Use a local copy of TF-M repo with the corresponding commit ID
- Users work on a specific *TF-M* commit
	- $+$  TF-M provides a tool to locate the corresponding tf-m-tests commit
	- + Use a local copy of tf-m-tests repo with the commit ID found out by the tool

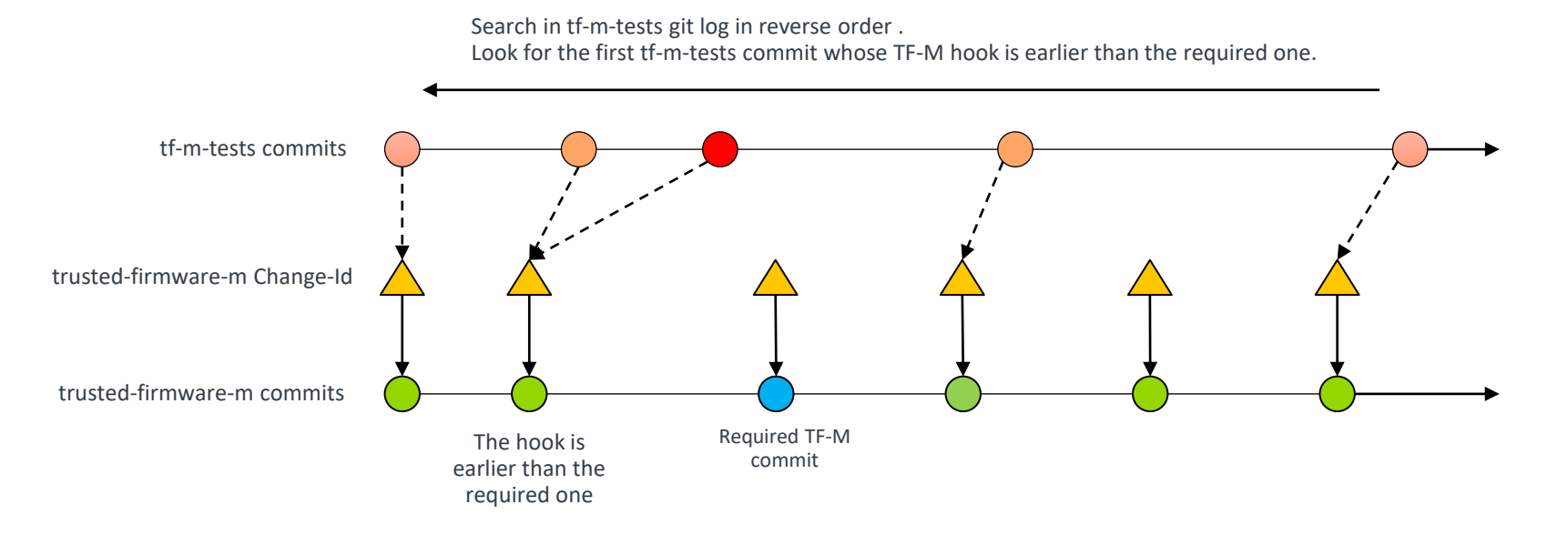

#### **Status**

#### $+$  A PoC for preview

- [TF-M patch](https://review.trustedfirmware.org/c/TF-M/trusted-firmware-m/+/20069)
- [Tf-m-tests patch](https://review.trustedfirmware.org/c/TF-M/tf-m-tests/+/20068)
- $+$  Ongoing tasks
	- OpenCI
		- $+$  Tweak tests build
		- Enable per-patch CI check against tf-m-tests trailer
	- tf-m-tests
		- $\pm$  Enable the trailer in commit-msg hook
	- TF-M
		- $+$  Implement the tool for locating tf-m-tests commit

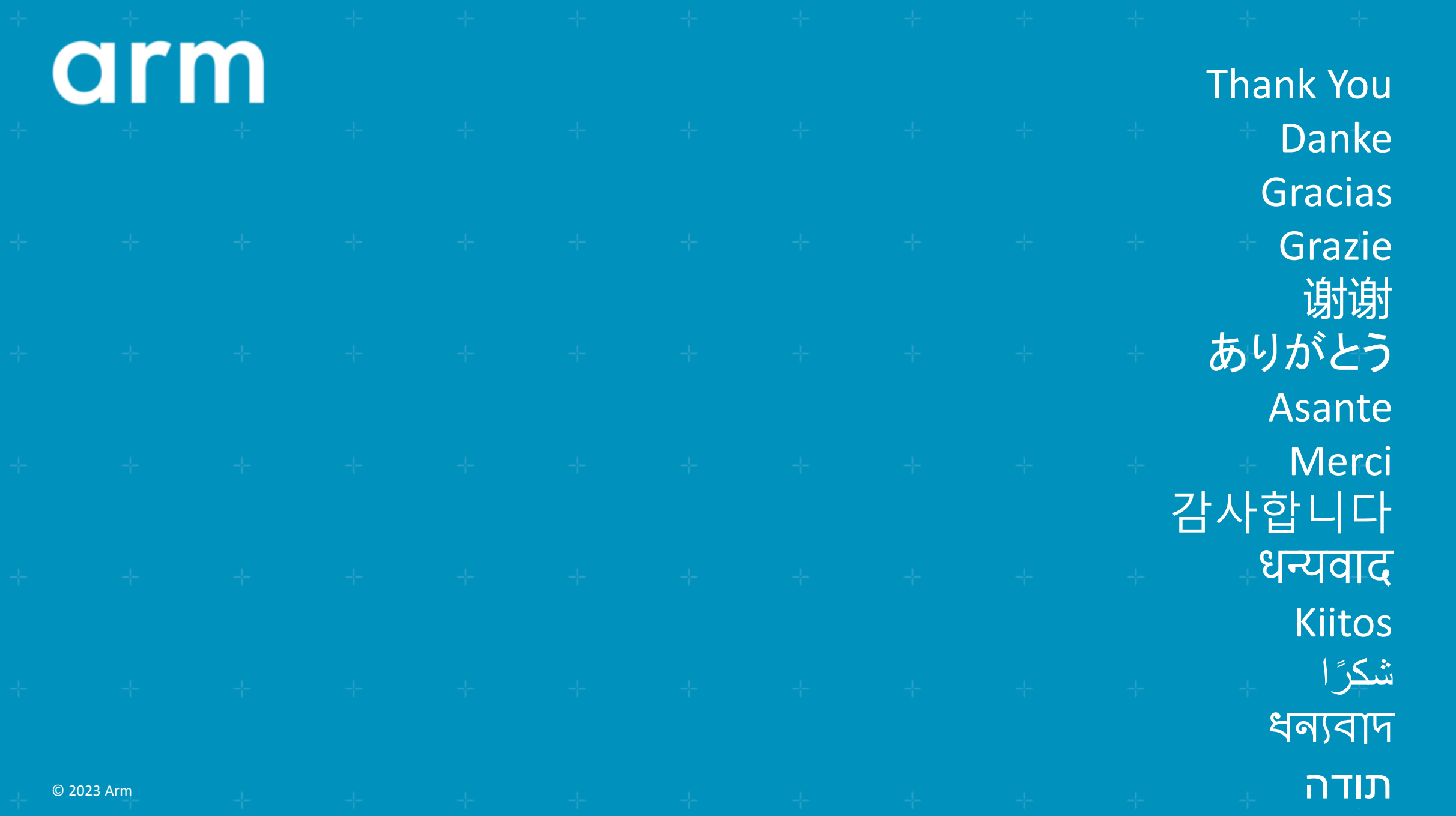